## **Inhoudsopgave**

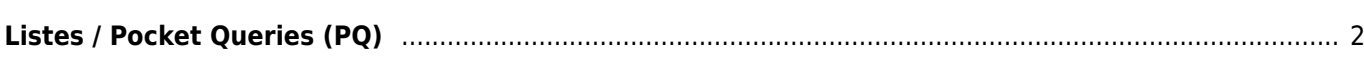

## <span id="page-1-0"></span>**Listes / Pocket Queries (PQ)**

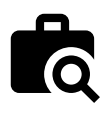

Ces fonctions permettent de visualiser les PQ ou les listes existantes sur le serveur de géocaching et soit de les afficher sous forme de [liste](https://cgeo.droescher.eu/fr/mainmenu/listes), soit d'importer la PQ complète, de manière similaire à [importation d'un fichier GPX.](https://cgeo.droescher.eu/fr/offline#gpx_import)

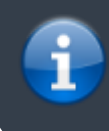

Ce menu n'est disponible que pour les membres premium de geocaching.com car les requêtes de poche et les listes sont des fonctions premium.

Après avoir sélectionné cette fonction du menu, les listes correspondantes seront chargées à partir du serveur comme ceci:

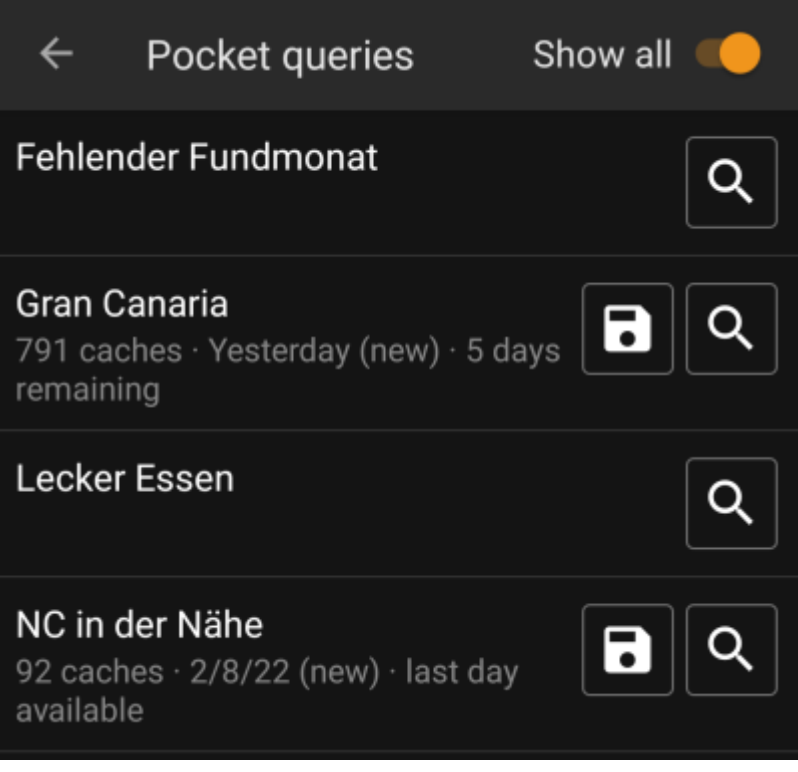

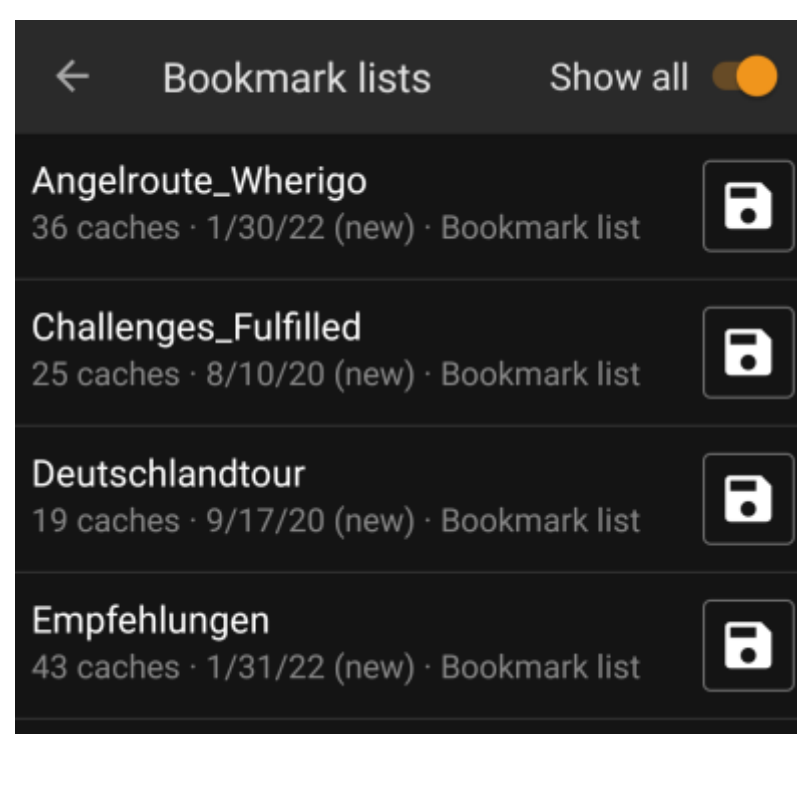

La liste affichera chaque PQ ou liste existante avec son nom comme titre. Le sous-titre fournit des informations sur le nombre de caches contenus dans chaque PQ/liste. Pour les PQ, il contient également le jour où la requête a été lancée et les jours restants où la requête sera disponible sur le serveur.

L'icône  $\Box$  peut être utilisée pour importer l'ensemble de la requête / liste dans une de vos listes, l'icône ouvrira la PQ pour la prévisualiser.

L'interrupteur à bascule "Tout montrer" dans la barre de titre permet de masquer les requêtes / listes pour lesquelles aucun téléchargement n'est disponible.